ISFD Nº1 "Abuelas de plaza de mayo" Prof.: Liliana Del Puerto Ayudantes de cátedras: Abalde, Marcela Di Lorenzo, Liliana Reynoso, Daniela Ríos, Marisa Romeo, Ailén

## Preguntas frecuentes para la virtualización

## Contenido

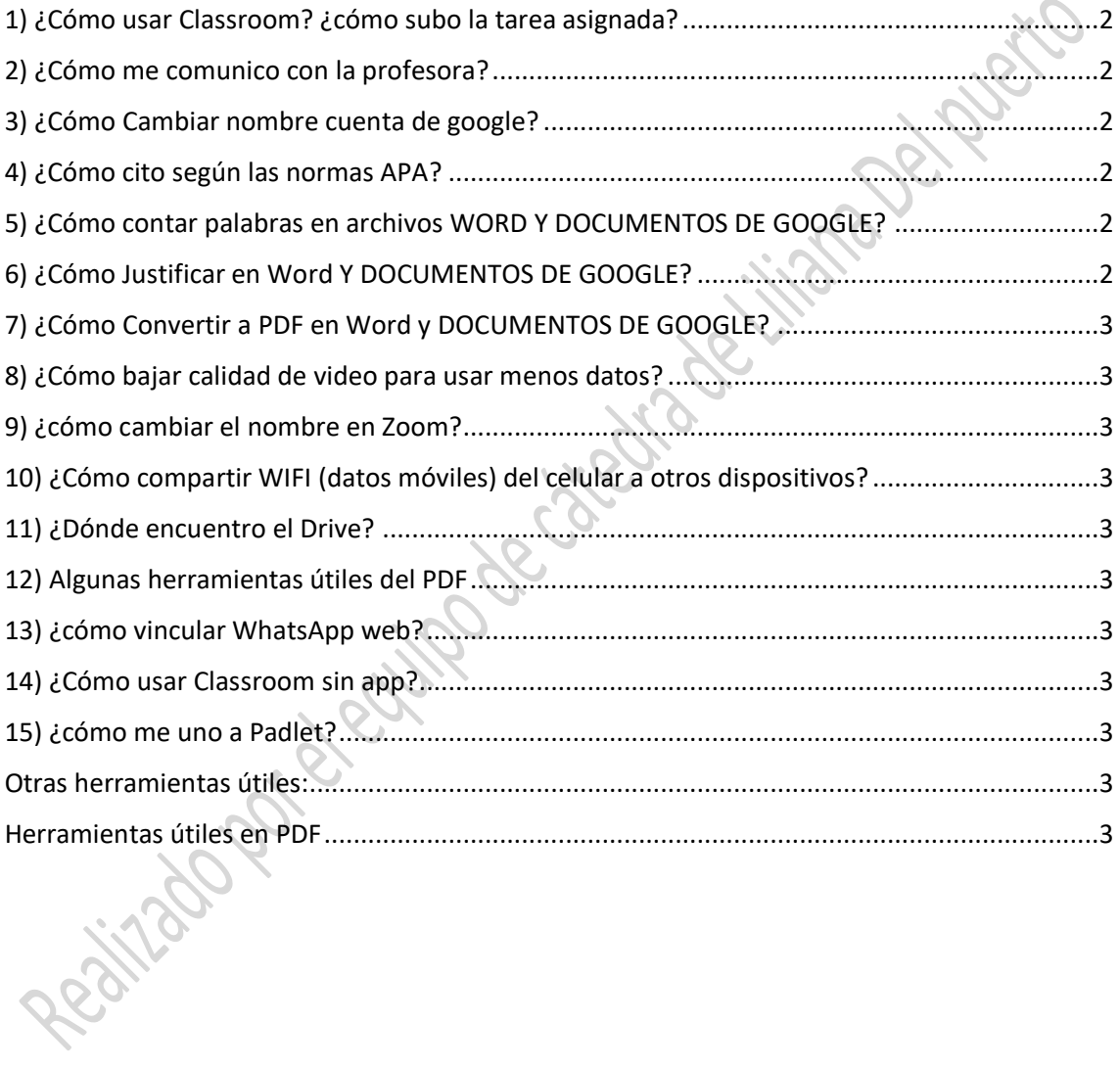

1

ISFD Nº1 "Abuelas de plaza de mayo" Prof.: Liliana Del Puerto Ayudantes de cátedras: Abalde, Marcela Di Lorenzo, Liliana Reynoso, Daniela Ríos, Marisa Romeo, Ailén

 $\overline{2}$ 

## <span id="page-1-0"></span>1) ¿Cómo usar Classroom? ¿cómo subo la tarea asignada? <https://youtu.be/8eQxutz9Zfk>

## <span id="page-1-1"></span>2) ¿Cómo me comunico con la profesora?

Para **casos privados (urgentes o complejos)** al correo: [lilidelpuertoprofe@gmail.com](mailto:lilidelpuertoprofe@gmail.com)

**Para dudas de la consigna siempre en los comentarios de la publicación** para ayudar a otres. ejemplo: Por Por Por Portes.

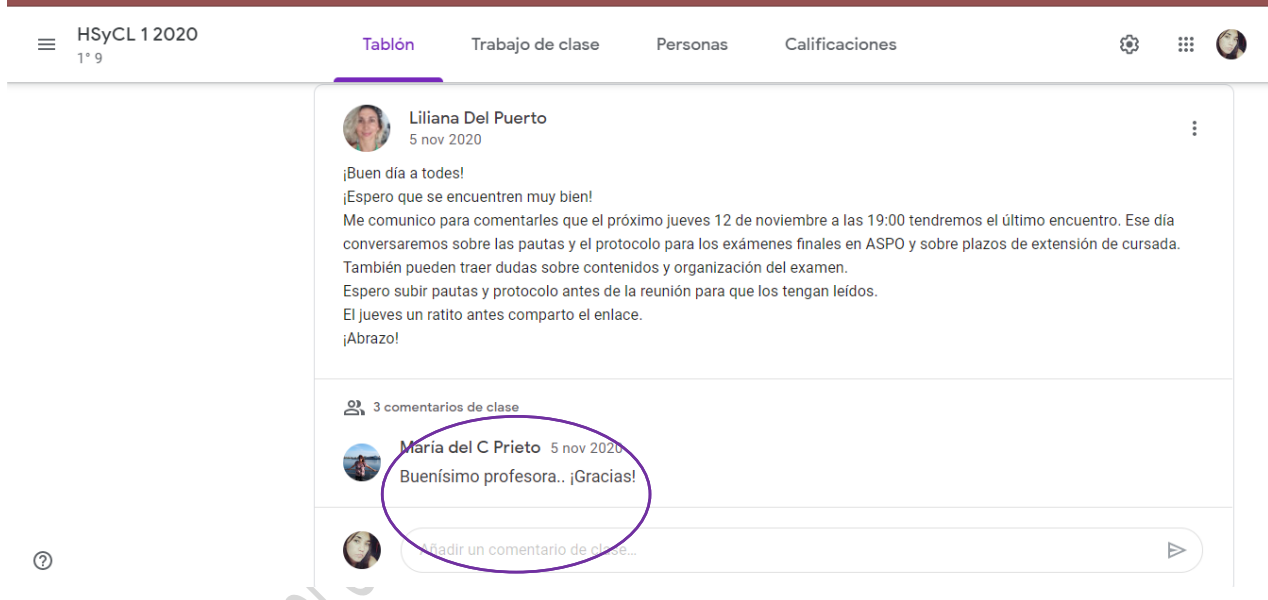

<span id="page-1-2"></span>3) ¿Cómo Cambiar nombre cuenta de google?

[https://youtu.be/BBV\\_6FlKsmE](https://youtu.be/BBV_6FlKsmE)

<span id="page-1-3"></span>4) ¿Cómo cito según las normas APA? [https://drive.google.com/file/d/1ytWlPWpyreTsV-94HlkCrsRCK8gx\\_ag0/view?usp=sharing](https://drive.google.com/file/d/1ytWlPWpyreTsV-94HlkCrsRCK8gx_ag0/view?usp=sharing)

<span id="page-1-4"></span>5) ¿Cómo contar palabras en archivos WORD Y DOCUMENTOS DE GOOGLE?

<https://youtu.be/RuMJCKel4Hs>

[https://youtu.be/8i\\_IwRpLX04](https://youtu.be/8i_IwRpLX04)

<span id="page-1-5"></span>6) ¿Cómo Justificar en Word Y DOCUMENTOS DE GOOGLE? <https://youtu.be/T8lOjaP8Ipg>

ISFD Nº1 "Abuelas de plaza de mayo" Prof.: Liliana Del Puerto Ayudantes de cátedras: Abalde, Marcela Di Lorenzo, Liliana Reynoso, Daniela Ríos, Marisa Romeo, Ailén

[https://youtu.be/8muwvJ8jn\\_U](https://youtu.be/8muwvJ8jn_U)

<span id="page-2-0"></span>7) ¿Cómo Convertir a PDF en Word y DOCUMENTOS DE GOOGLE? <https://youtu.be/rGwkNLRVyk4> <https://youtu.be/oPQ6KciTzUA>

<span id="page-2-1"></span>8) ¿Cómo bajar calidad de video para usar menos datos? <https://youtu.be/ZeNynDPya8s>

<span id="page-2-2"></span>9) ¿cómo cambiar el nombre en Zoom? [https://youtu.be/j\\_oVvZ0OB0k](https://youtu.be/j_oVvZ0OB0k)

<span id="page-2-3"></span>10) ¿Cómo compartir WIFI (datos móviles) del celular a otros dispositivos? <https://youtu.be/kh-3yoeTe5k>

<span id="page-2-4"></span>11) ¿Dónde encuentro el Drive? <https://youtu.be/SnaGRGoszdI>

<span id="page-2-5"></span>12) Algunas herramientas útiles del PDF [https://youtu.be/vi9W0kl\\_buM](https://youtu.be/vi9W0kl_buM)

<span id="page-2-6"></span>13) ¿cómo vincular WhatsApp web? <https://youtu.be/HLaIO-A3Y1U>

<span id="page-2-7"></span>14) ¿Cómo usar Classroom sin app? <https://youtu.be/YXeLzALiNBM>

<span id="page-2-8"></span>15) ¿cómo me uno a Padlet? <https://youtu.be/F07p010tz8Q>

<span id="page-2-9"></span>Otras herramientas útiles:

<span id="page-2-10"></span>Herramientas útiles en PDF [https://youtu.be/vi9W0kl\\_buM](https://youtu.be/vi9W0kl_buM)

Respuestas automáticas en Wpps

<https://youtu.be/R7i6u43OdbU>

3